# **Rabbit Population ABM**

*Release 1*

**Nov 12, 2019**

## Contents:

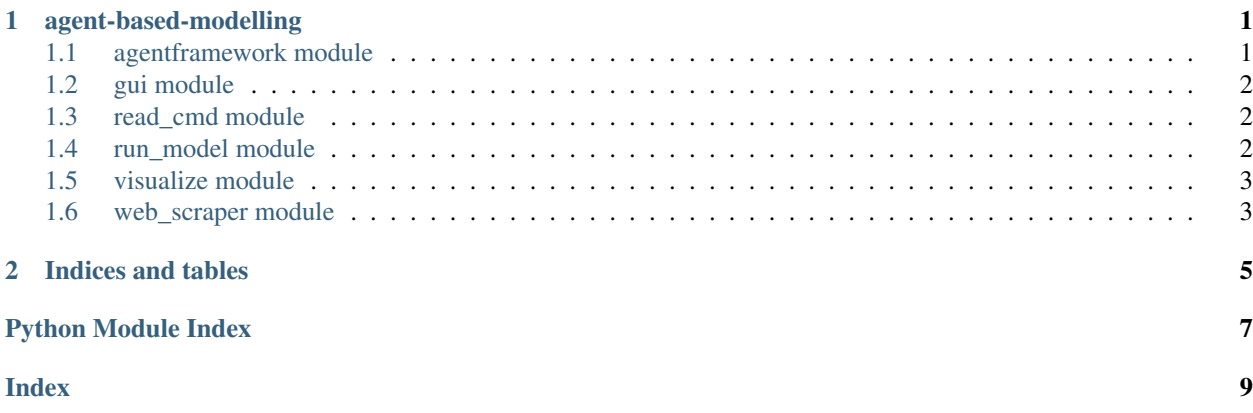

## CHAPTER 1

## agent-based-modelling

### <span id="page-4-3"></span><span id="page-4-1"></span><span id="page-4-0"></span>**1.1 agentframework module**

### <span id="page-4-2"></span>**class** agentframework.**Agent**(*env*, *agents*, *x*, *y*)

### Bases: object

An Agent takes a random walk through a two-dimensional environment.

### **environment**

The environment in which the Agent is moving. A list of equal-length lists of integers.

### **env\_height**

The height of the environment.

### **env\_width**

The width of the environment.

### **y**

Integer. The Agent's y-coordinate within the environment.

#### **x**

Integer. The Agent's x-coordinate within the environment.

### **distance\_between**(*agent*)

Find Euclidean distance between this Agent and another Agent.

### Parameters **agent** – Another Agent.

### **eat**()

Define an agent's eating of resource from environment.

#### **move**()

Move agent with random unit-sized step in each of two dimensions.

### **class** agentframework.**Environment**(*file*)

Bases: object

Transforms a CSV file into a 2-d environment with which an agent can interact.

<span id="page-5-3"></span>**env**

A list of equal-length lists of integers representing grass in a field.

**class** agentframework.**Fox**(*env*, *agents*, *x*, *y*) Bases: agentframework. Agent

TODO: A Fox is an Agent that hunts rabbits and eats them.

**class** agentframework.**Rabbit**(*env*, *agents*, *x*, *y*, *lifespan*) Bases: agentframework. Agent

A Rabbit is an Agent that eats grass, reproduces, ages, and dies.

**die**()

When a Rabbit dies, it is removed from the list of living Rabbits.

**eat**()

A Rabbit eats just like an Agent, but dies if it runs out of energy.

**get\_older**()

Rabbits age; and when their age exceeds their lifespan, they die.

**mate**(*range*)

Mature female rabbits become pregnant whenever male is in range, and then give birth after ten steps.

Parameters **range** – Integer. Distance within which Rabbits mate.

**move**()

Rabbit moves just like an Agent, but uses energy to do so.

### <span id="page-5-0"></span>**1.2 gui module**

gui.**run**() Runs the Graphical User Interface.

gui.**update**(*frame\_number*) Updates the visualization for matplotlib.

## <span id="page-5-1"></span>**1.3 read\_cmd module**

This module reads parameters for the model from the command line, and defines the default parameters if none are specified.

read\_cmd.**parameters**(*cmd\_line\_input*)

Read parameters defined from command line, or return with defaults if no explicit parameters set.

Parameters **cmd\_line\_input** – List of strings read from command line by sys.argv.

Return: Tuple (num\_of\_agents, lifespan, neighbourhood, num\_of\_iterations, animate)

### <span id="page-5-2"></span>**1.4 run\_model module**

An agent-based model demonstrating population dynamics of mating rabbits.

This file is intended to be the main script run from the command line.

<span id="page-6-2"></span>run\_model.**create\_rabbits**(*environment*, *num\_of\_rabbits*, *coordinates*, *lifespan*) Make new Rabbits, and return them in a list.

### **Parameters**

- **environment** A list of equal-length lists of integers representing quantities of grass in a field.
- **num\_of\_rabbits** An integer specifying how many rabbits will be created.
- **coordinates** A list of dicts including "x" and "y" values.
- **lifespan** An integer specifying at what age these new rabbits will die.

Return: A list of Rabbits.

```
run_model.my_timer(process)
```
Decorator function to time the process.

```
run_model.rabbits_interact(rabbits, neighbourhood=10)
Shuffle the rabbits and then make them interact.
```
**Parameters** 

- **rabbits** List of Rabbits.
- **neighbourhood** Integer representing distance at which Rabbits will mate.

run\_model.**run\_model**()

```
run_model.save_data(environment, rabbits)
```
Saves data generated by running the model.

Write environment to CSV file, and Agent data to text file, and test data to CSV file.

### Parameters

- **environment** A list of equal-length lists of integers representing quantities of grass in a field.
- **rabbits** List of Rabbits.

### <span id="page-6-0"></span>**1.5 visualize module**

visualize.**show\_plot**(*environment*, *rabbits*, *neighbourhood*, *num\_of\_iterations*)

Shows animated plot of rabbits' movements.

### Parameters

- **environment** A list of equal-length lists of integers representing quantities of grass in a field.
- **rabbits** List of Rabbits.
- **neighbourhood** Integer representing distance at which Rabbits will mate.
- **num\_of\_iterations** Integer. Maximum repetitions of agent interactions.

### <span id="page-6-1"></span>**1.6 web\_scraper module**

```
web_scraper.scrape(src)
```
Scrape x and y values from online table found online.

Parameters **src** – String representing URL.

# CHAPTER 2

Indices and tables

- <span id="page-8-0"></span>• genindex
- modindex
- search

## Python Module Index

### <span id="page-10-0"></span>a

agentframework, [1](#page-4-1)

### g

gui, [2](#page-5-0)

### r

read\_cmd, [2](#page-5-1) run\_model, [2](#page-5-2)

### v

visualize, [3](#page-6-0)

### w

web\_scraper, [3](#page-6-1)

## Index

## <span id="page-12-0"></span>A

Agent (*class in agentframework*), [1](#page-4-3) agentframework (*module*), [1](#page-4-3)

## C

create\_rabbits() (*in module run\_model*), [2](#page-5-3)

## D

die() (*agentframework.Rabbit method*), [2](#page-5-3) distance\_between() (*agentframework.Agent method*), [1](#page-4-3)

## E

eat() (*agentframework.Agent method*), [1](#page-4-3) eat() (*agentframework.Rabbit method*), [2](#page-5-3) env (*agentframework.Environment attribute*), [1](#page-4-3) env\_height (*agentframework.Agent attribute*), [1](#page-4-3) env\_width (*agentframework.Agent attribute*), [1](#page-4-3) environment (*agentframework.Agent attribute*), [1](#page-4-3) Environment (*class in agentframework*), [1](#page-4-3)

## F

Fox (*class in agentframework*), [2](#page-5-3)

## G

get\_older() (*agentframework.Rabbit method*), [2](#page-5-3) gui (*module*), [2](#page-5-3)

## M

mate() (*agentframework.Rabbit method*), [2](#page-5-3) move() (*agentframework.Agent method*), [1](#page-4-3) move() (*agentframework.Rabbit method*), [2](#page-5-3) my\_timer() (*in module run\_model*), [3](#page-6-2)

## P

parameters() (*in module read\_cmd*), [2](#page-5-3)

## R

Rabbit (*class in agentframework*), [2](#page-5-3)

rabbits\_interact() (*in module run\_model*), [3](#page-6-2) read\_cmd (*module*), [2](#page-5-3) run() (*in module gui*), [2](#page-5-3) run\_model (*module*), [2](#page-5-3) run\_model() (*in module run\_model*), [3](#page-6-2)

## S

save\_data() (*in module run\_model*), [3](#page-6-2) scrape() (*in module web\_scraper*), [3](#page-6-2) show\_plot() (*in module visualize*), [3](#page-6-2)

## $\cup$

update() (*in module gui*), [2](#page-5-3)

## V

visualize (*module*), [3](#page-6-2)

## W

web\_scraper (*module*), [3](#page-6-2)

## X

x (*agentframework.Agent attribute*), [1](#page-4-3)

### Y

y (*agentframework.Agent attribute*), [1](#page-4-3)